**STOR 320.1 Joins**

#### Introduction to Joins

- Read Chapter 10 (13 on-line)
- Usually, Multiple Tables of Data are Used in Analysis
- Data Must Be Merged Prior to Analysis
- Requires Attention to Detail
- Fundamental Concept in Data Science

# Sample Data

• Transaction Data

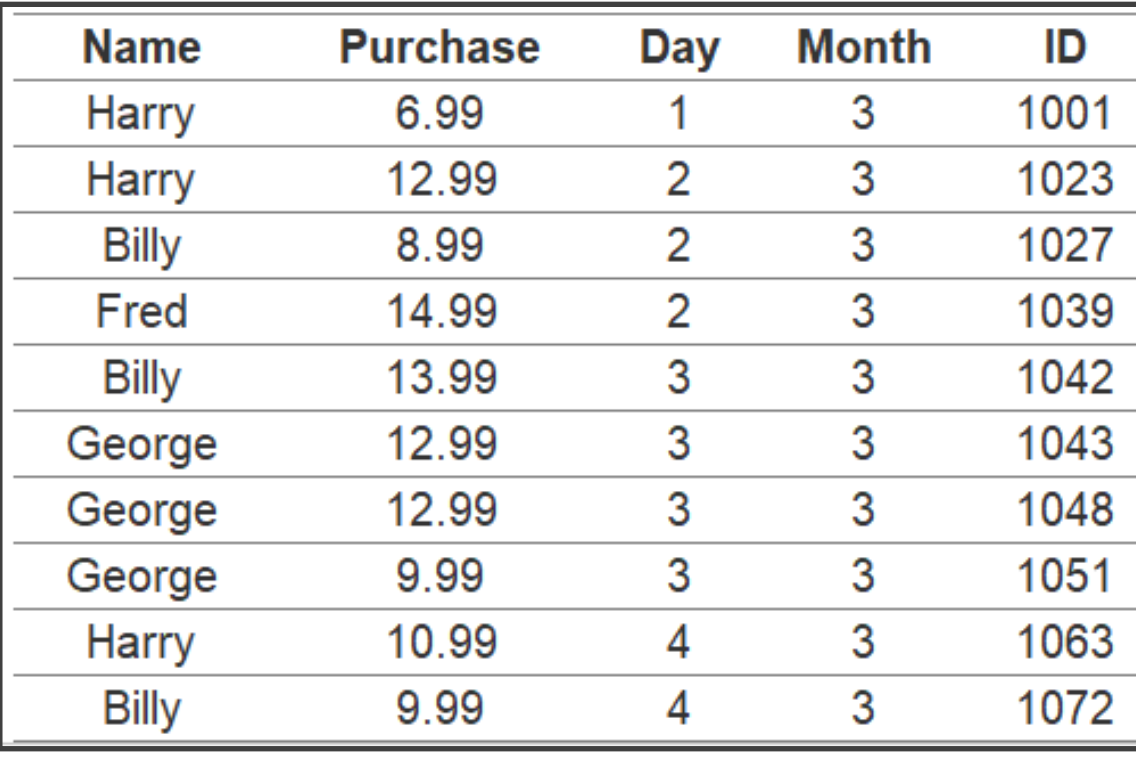

• Sales Data

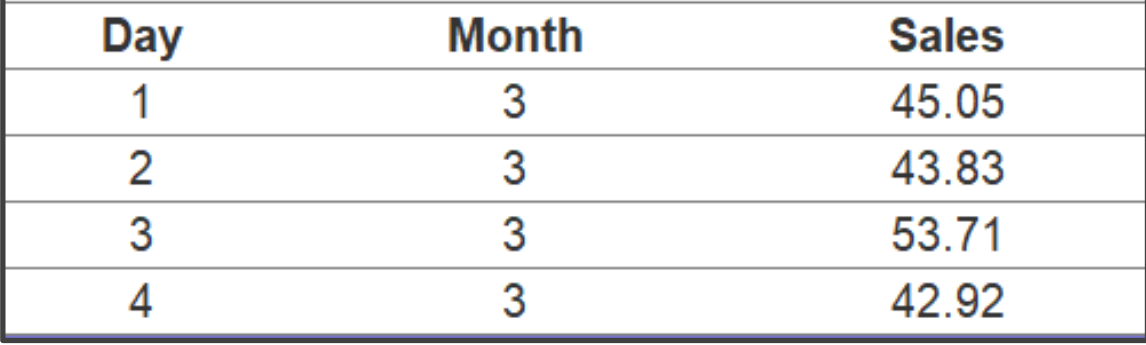

#### Sample Data

• Survey Data

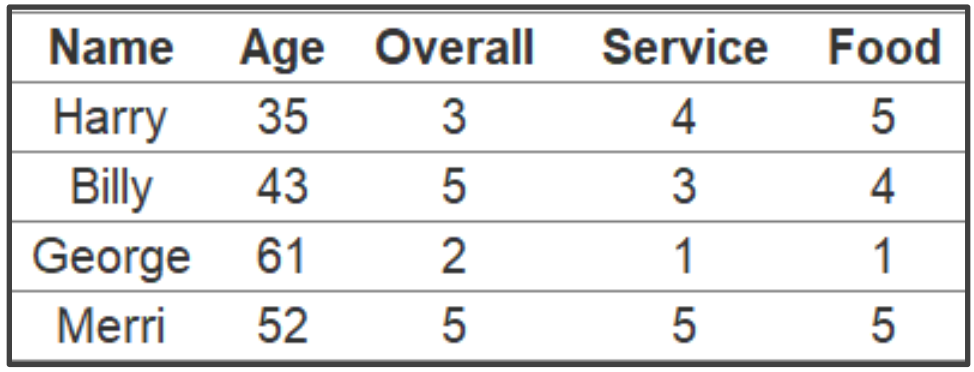

• Order Data (Preview)

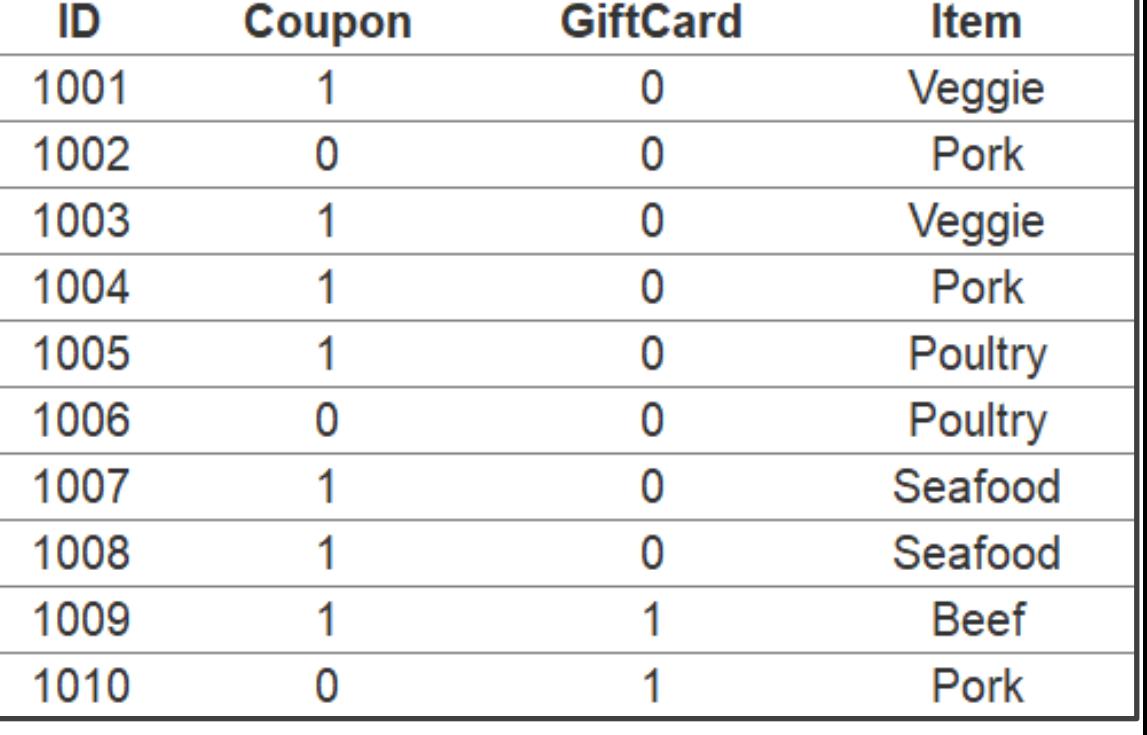

# Sample Data: Why Join?

- Scenario: Restaurant Owner
- What Questions Can We Answer?
- What Insights Might We Learn?
- Why Connect the Data?

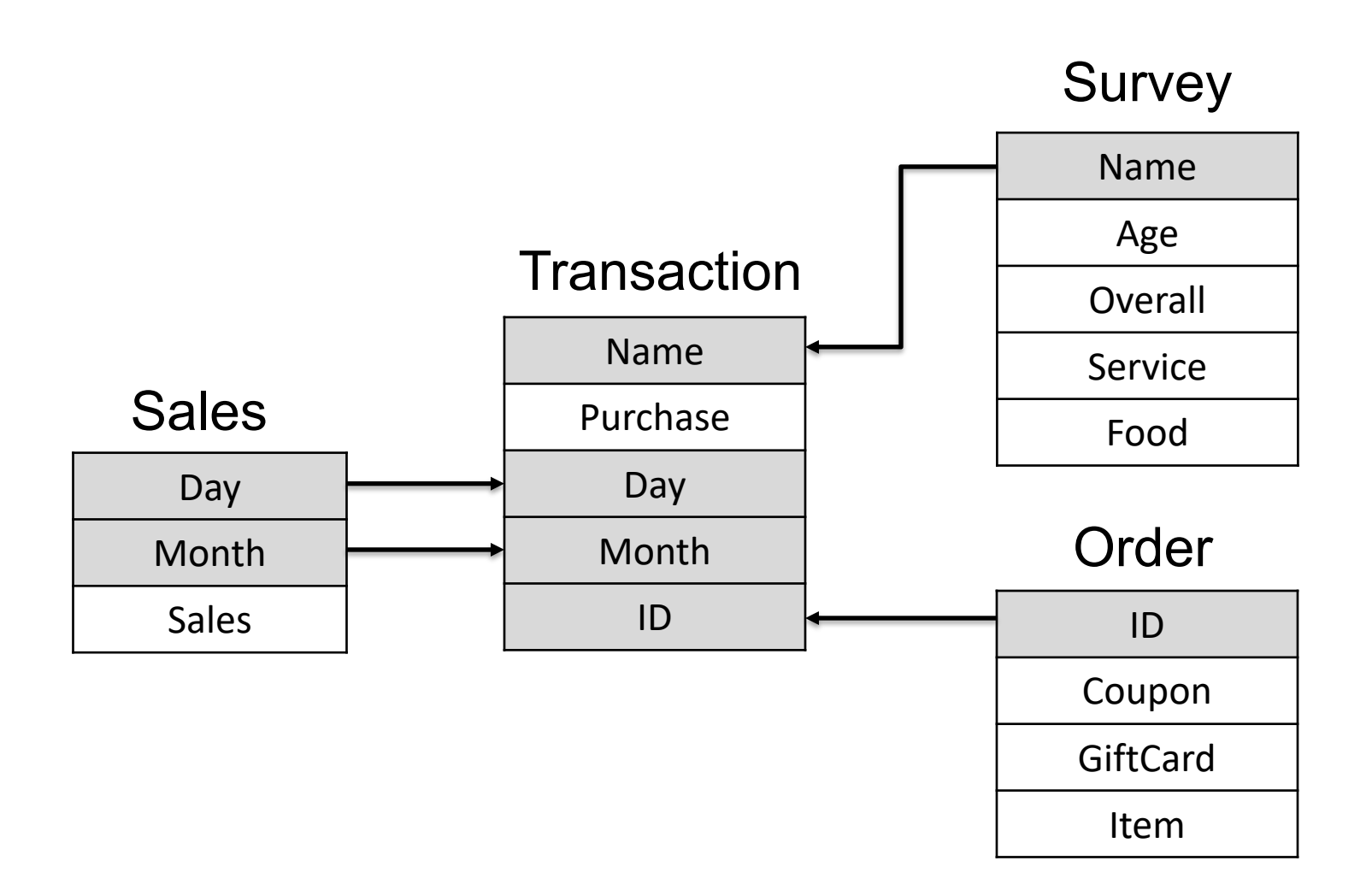

# Keys

- The Variable(s) That Uniquely Identify an **Observation**
- Two Types:
	- Primary = Uniquely Identifies an Observation in Its Own Table o Order\$ID
	- Foreign = Uniquely Identifies an Observation in Another Table
		- o Transaction\$Name

## Keys: Sample Data

• Identifying the Primary Keys

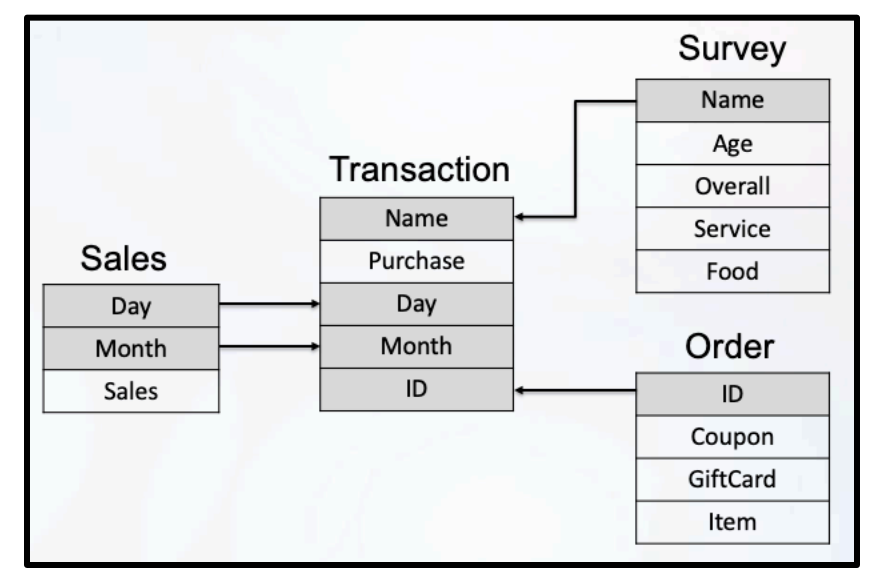

- ID is a Primary Key for Both Transaction and Order Data
- Day + Month is a Primary Key for Sales Data
- Name is a Primary Key for Survey Data

# Keys: Verification

• Verifying the Primary Keys

Transaction %>%  $count(ID)$   $8>8$  $filter(n>1)$ 

 $##$  # A tibble: 0 x 2 ## # ... with 2 variables: ID <int>, n <int> Transaction %>% count (Name) %>%  $filter(n>1)$ 

 $##$  # A tibble: 3 x 2  $##$ Name  $\mathbf n$ 

 $##$  <chr> <int>

## 1 Billy 3 ## 2 George 3

## 3 Harry 3

identical (unique (Transaction\$ID), Transaction\$ID)

## [1] TRUE

identical (unique (Transaction\$Name), Transaction\$Name)

## [1] FALSE

## Keys: Verification

• Verifying the Primary Keys

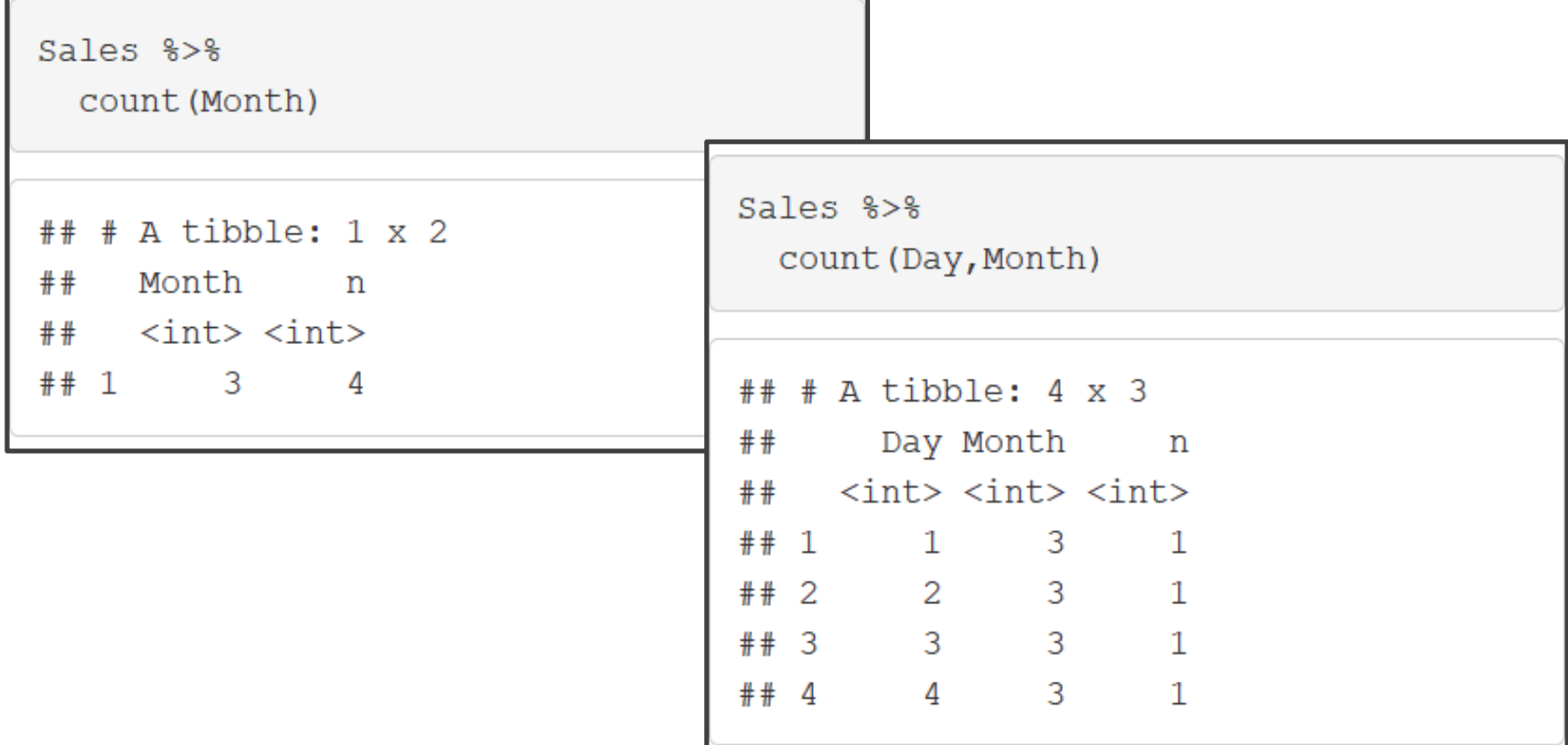

## Mutating Joins: Inner Joins

- Inner Joins
	- Matches Observations When Their Keys are Equal
	- Example: Survey + Transaction

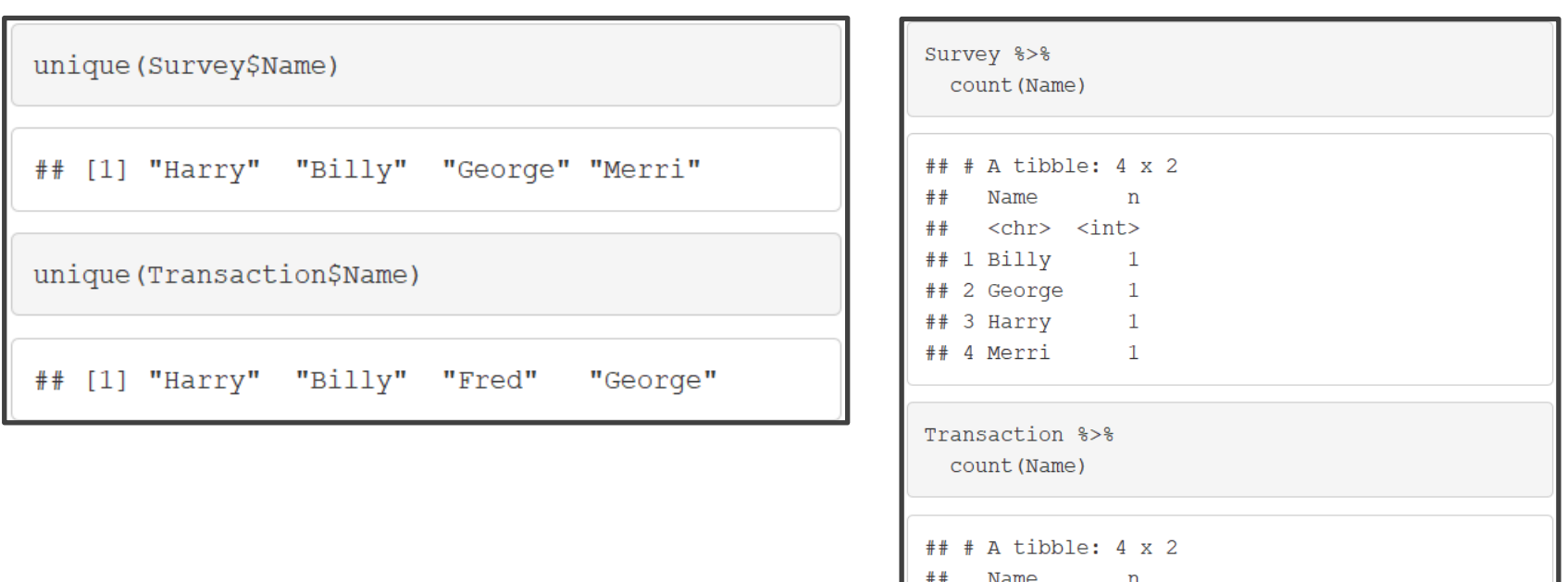

chr> <int><br>+ 1 Billy 3<br>+ 2 Fred 1

 $\overline{3}$ 3

#### Mutating Joins: Inner Join Survey

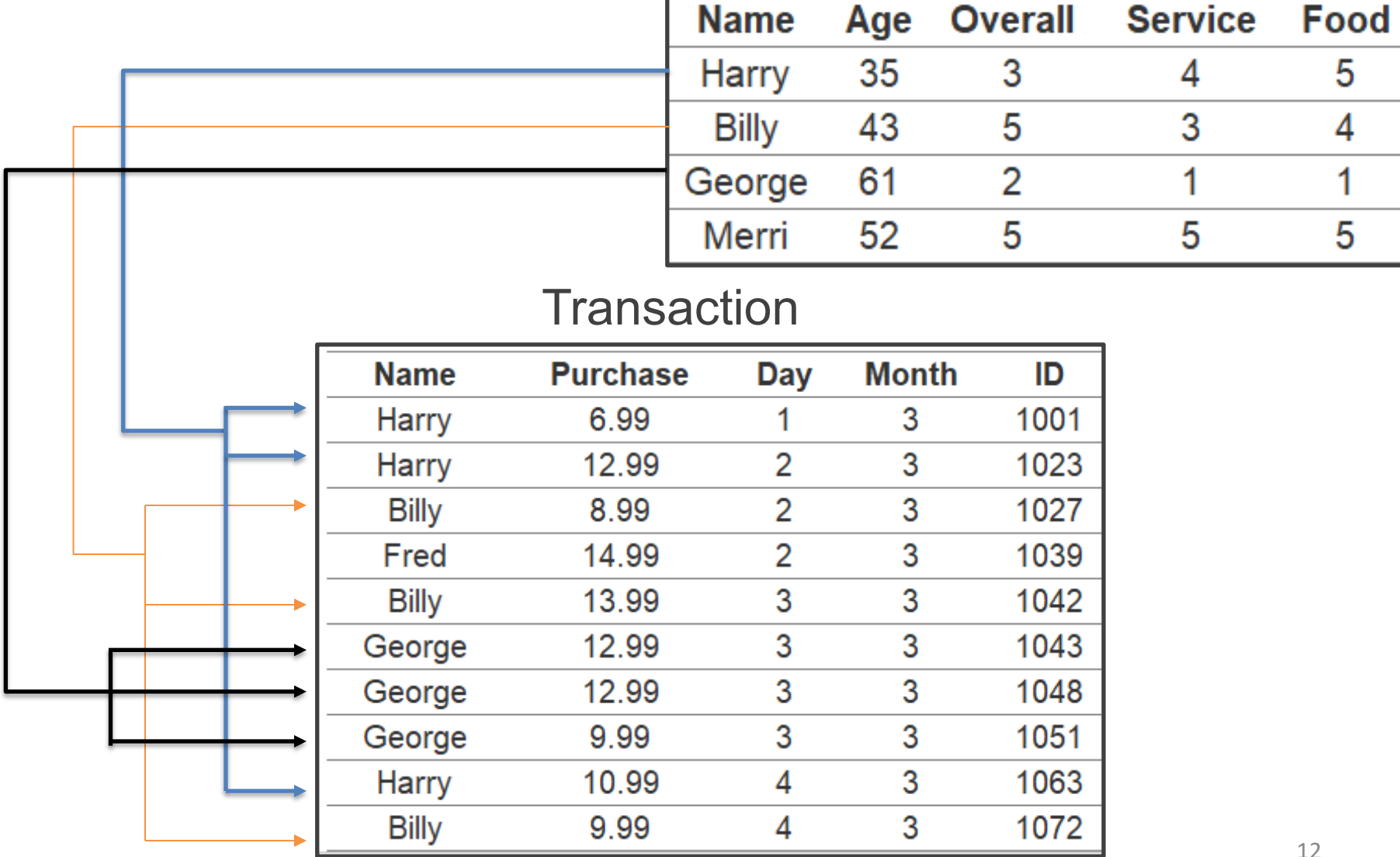

#### Mutating Joins: Inner Join

- Inner Joins
	- Example: Survey + Transaction

```
SurveyTrans=inner join(Survey,Transaction,by="Name")
SurveyTrans
## # A tibble: 9 x 9
             Age Overall Service Food Purchase
                                                  Day Month
                                                                TD
##Name
##<chr> <int>
                   \langle \text{int} \rangle\langle \text{int} \rangle \langle \text{int} \rangle \langle \text{dbl} \rangle \langle \text{int} \rangle \langle \text{int} \rangle \langle \text{int} \rangle## 1 Harry
              35
                       3
                                      5 -6.99
                                                    \mathbf{1}4
                                                           3 1001
\## 2 Harry 35 3
                               4 5 13.0 2 3 1023
## 3 Harry 35 34 5 11.0 4 3 1063
                  5 3 4 8.99 2 3 1027
## 4 Billy 43
                  5 \t 3 \t 4 \t 14.03 3 1042
## 5 Billy 43
                     5 \t 3 \t 4 \t 9.994 \qquad \qquad 3 \quad \  1072## 6 Billy 43
                  2 \t 1 \t 1 \t 13.03 3 1043
## 7 George 61
                          1 \t 1 \t 13.03 3 1048
## 8 George
             61
                       2
                       2
                                                    3^{\circ}3 1051
## 9 George
              61
                               \mathbf{1}\sim 1
                                        9.99
```
#### Mutating Joins: Left Join

- Outer Joins
	- Left-Join
		- Keeps All Observations in Left Dataset

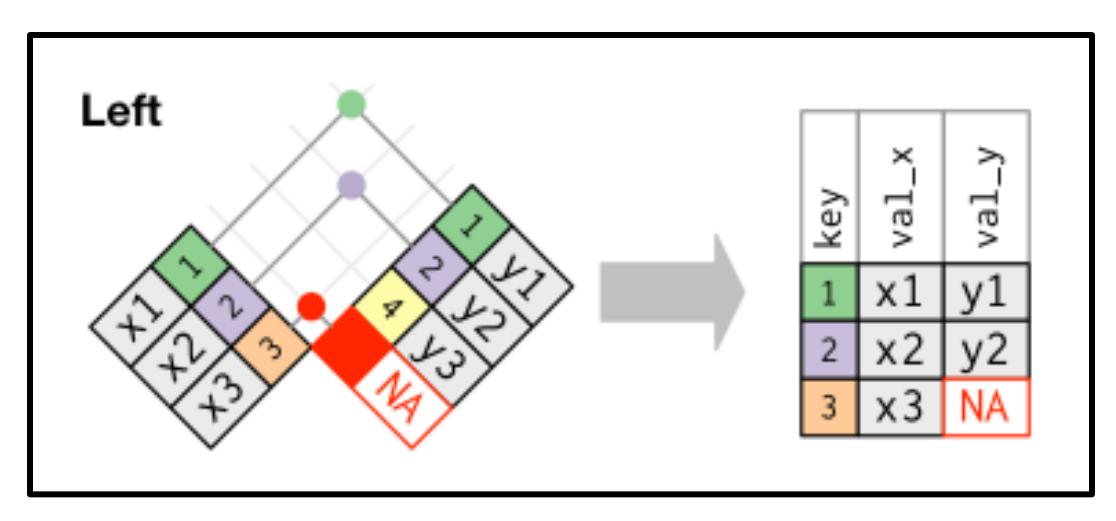

## Mutating Joins: Left Join

- Outer Joins
	- Left-Join
		- Example: Survey + Trans.

```
SurveyTrans2=left join(Survey,Transaction, by="Name")
SurveyTrans2
\# \# A tibble: 10 x 9
                  Age Overall Service Food Purchase
                                                                 Day Month
##
       Name
                                                                                 TD
       <chr> <int>
                          \langle \text{int} \rangle\langle \text{int} \rangle \langle \text{int} \rangle<dbl> <int> <int> <int>
##6.99
    1 Harry
                   35
                                                                   \mathbf{1}##
                               3
                                         4
                                                 5
                                                                           3 1001
    2 Harry
                   35
                               \mathbf{3}4\degree13.02^{\circ}3 1023
##
                                                 5 -35 3 4<br>43 5 33 Harry
                                                5 -11.04\overline{ }3 1063
##
     4 Billy
                                                4 8.99
                                                                   2 \left( \frac{1}{2} \right)3 1027
##
                   43
                               5 \t 3 \t 4 \t 14.05 Billy
                                                                   3 \sim3 1042
##
                               5 3 4 9.99
                   43
                                                                   4 3 1072
##
     6 Billy
                   \begin{array}{c} 61 \\ 61 \\ 61 \end{array}\begin{array}{ccccccccc} 2 && 1 && 1 && 13.0 \\ 2 && 1 && 1 && 13.0 \end{array}3 3 1043
##
    7 George
                                                                   3^{\circ}##
    8 George
                                                                           3 1048
                               2
                                       \overline{1}\overline{1}9 George
                                                      9.99
                                                                   3<sup>1</sup>3 1051
##
## 10 Merri
                    52
                               5
                                         5
                                                 5
                                                       NA
                                                                  NA
                                                                          NA
                                                                                 NA
```
# Mutating Joins: Right Join

- Outer Joins
	- Right-Join
		- Keeps All Observations in Right Dataset

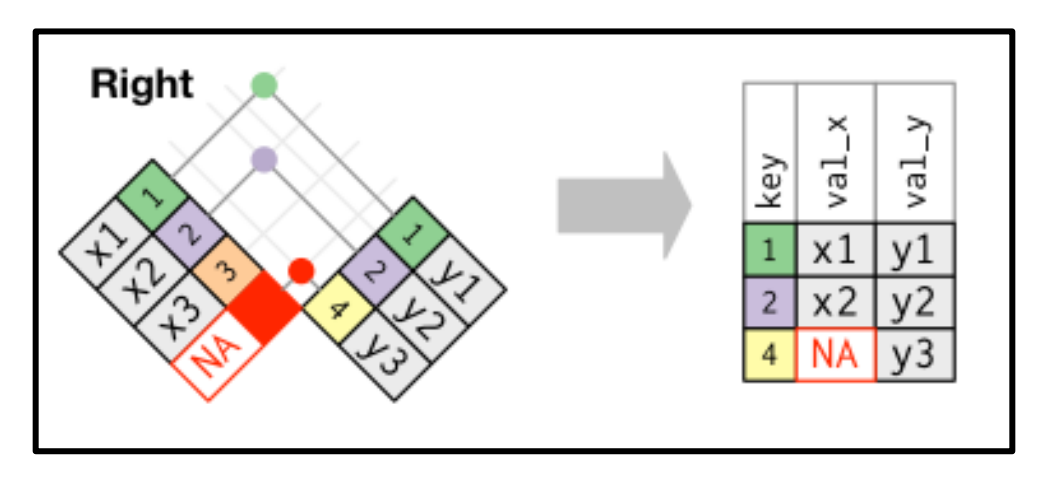

# Mutating Joins: Right Join

- Outer Joins
	- Right-Join
		- Example: Survey + Trans.

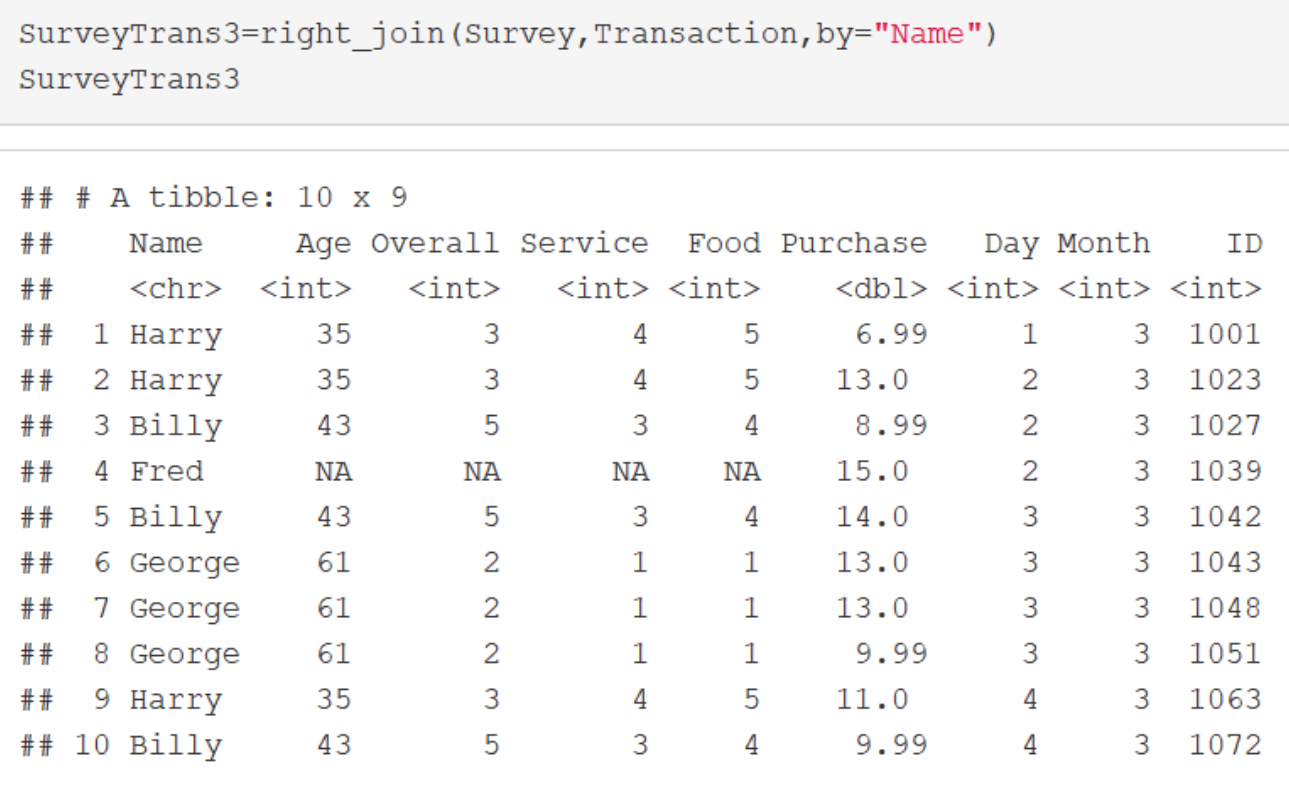

## Mutating Joins: Full Join

- Outer Joins
	- Full-Join

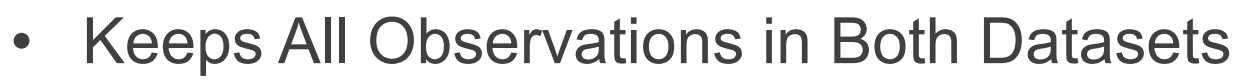

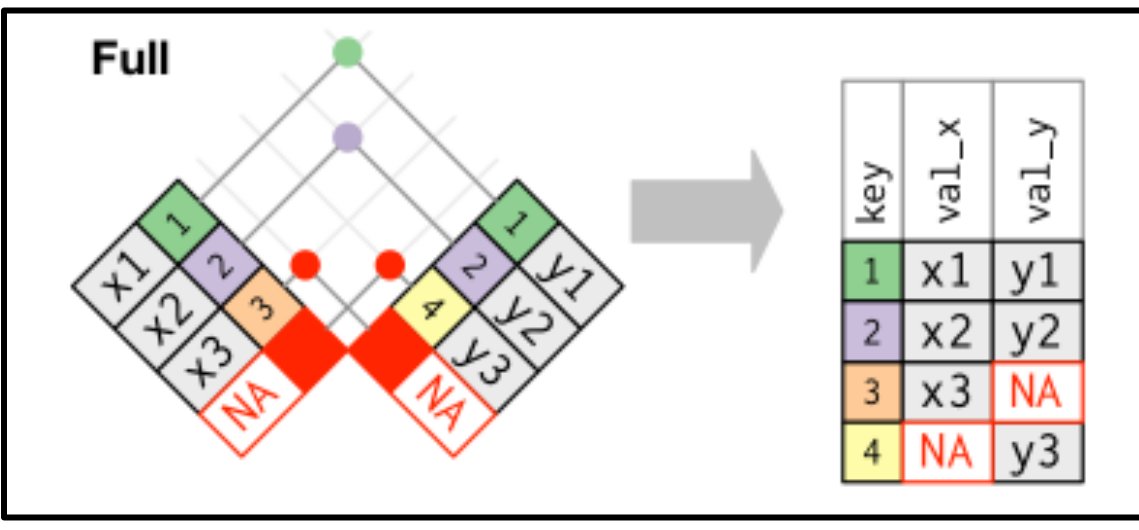

## Mutating Joins: Full Join

- Outer Joins
	- Full-Join
		- Example: Survey + Trans.

```
SurveyTrans4=full join(Survey, Transaction, by="Name")
SurveyTrans4
## # A tibble: 11 x 9
                Age Overall Service Food Purchase
                                                          Day Month
      Name
                                                                         ID
##<chr> <int>
                                \text{~int}\text{~} \text{~int}\text{~}<dbl> <int> <int> <int>
                       \langle \text{int} \rangle##35
                                                  6.99
    1 Harry
                                                                   3 1001
##3
                                     4
                                            5 -1
              35\overline{\mathbf{3}}13.0
                                                                   3 1023
    2 Harry
                                                            2
##\sim 4
                                           5 -35 \qquad \qquad 3 \qquad \qquad 45 \t 11.04 3 1063
    3 Harry
##5 \t 3 \t 4 \t 8.99432 3 1027
    4 Billy
##
                     5 \t 3 \t 4 \t 14.03 \t3 \t1042435 Billy
##\begin{array}{ccccccc}\n5 & & 3 & & 4 & & 9.99 \\
2 & & 1 & & 1 & & 13.0\n\end{array}6 Billy
                                                            4 3 1072
                 43
##3 \qquad 3 \qquad 10437 George
                 61
                            2 \t 1 \t 1 \t 13.0\mathbf{3}3 1048
    8 George
                 61
                            \overline{2}19.99
                 61
                                    \mathbf{1}\mathbf{3}3
                                                                     1051
    9 George
##
                            5
                 52
                                     5
                                           5
   10 Merri
                                                 NA
                                                           NA
                                                                        NA
                                                                  NA
## 11 Fred
                  NA
                           NA
                                    NA
                                          NA
                                                 15.02
                                                                   3 1039
```
# Duplicate Keys

- 1. One to Many Relationship:
	- All Examples Illustrate the Scenario When Keys Repeat  $val_x$ ጘ key yal. x1  $x<sub>2</sub>$  $x3$
- 2. Many to Many "Usually" Indicates Error
- Identify Your Most Important Dataset.
- Summarize then Merge

#### Summarize then Join

- Duplicate Keys
	- Example

```
SurveyTrans5 = Transaction 8>8group by (Name) %>%
                       summarize(n=n(), Avq. Purchase=mean(Purchase)) %>%
                       inner join (Survey, by="Name")
SurveyTrans5
## # A tibble: 3 x 7
                      n Avg. Purchase Age Overall Service Food
##Name
       \langle \text{chr} \rangle \langle \text{int} \rangle \langle \text{dbl} \rangle \langle \text{int} \rangle \langle \text{int} \rangle \langle \text{int} \rangle \langle \text{int} \rangle##1 Billy 3 11.0<br>2 George 3 12.0
                                                             5<sub>1</sub>43 and \overline{a}3
##4
                                                61 \qquad \qquad 2 \qquad \qquad 1##\mathbf{1}\## 3 Harry 3
                                     10.33 \sim 3354 \qquad \qquad5
```
#### Defining the Key Columns

• Default: Uses All Variables that Appear in Both Tables

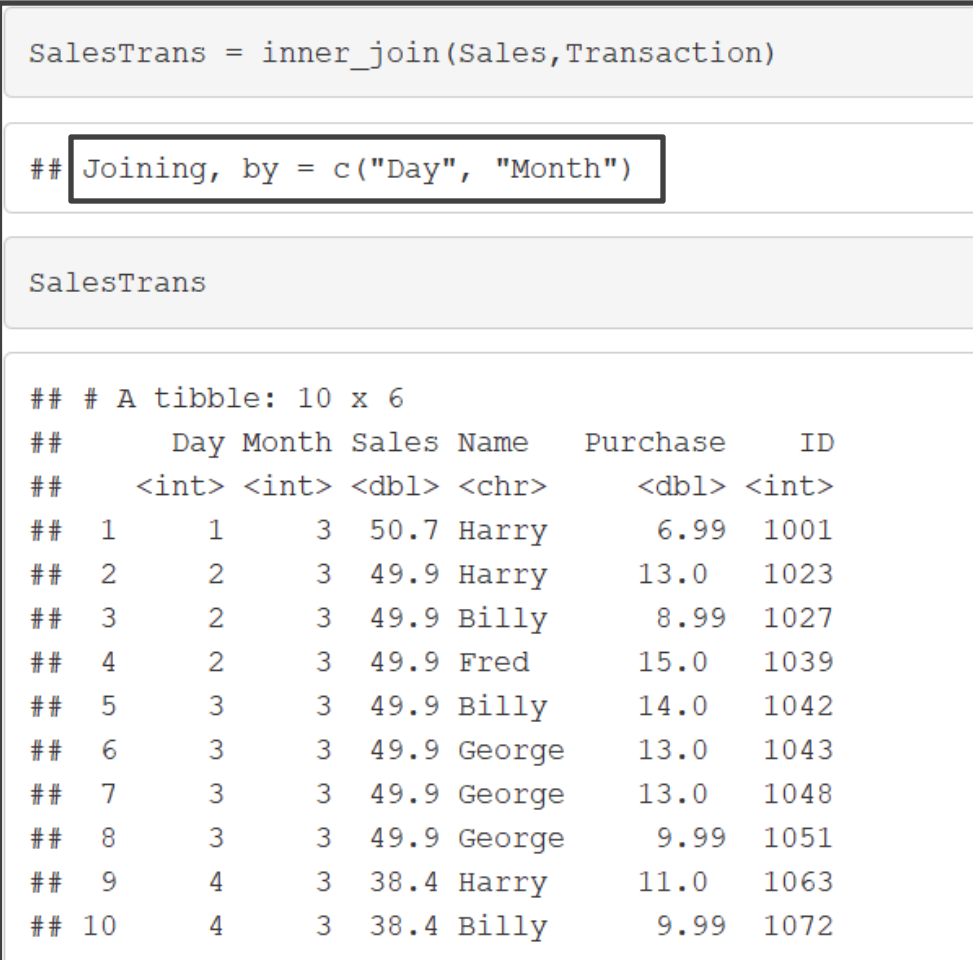

# Defining the Key Columns

- Keys Based on Multiple Variables
- Key Names Can Be Different

```
Sales2 = Sales <math>\frac{8}{8}</math>rename (D=Day, M=Month)
Trans2 = Transaction 8>8group by (Day, Month, Name) %>%
           summarize(sumPurchase=sum(Purchase)) %>%
           ungroup()SalesTrans2=left join(Trans2, Sales2,
```

```
by=c("Day"="D","Month"="M")) 8>8
```

```
transmute (Day=Day, Month=Month, Name=Name,
```

```
perSales=sumPurchase/Sales)
```
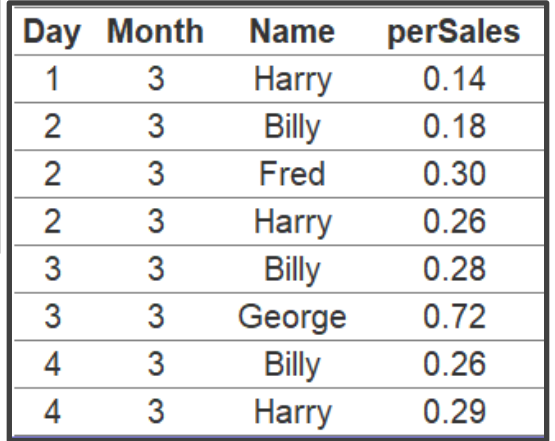

## Filtering Joins: Semi Join

• Semi-Join

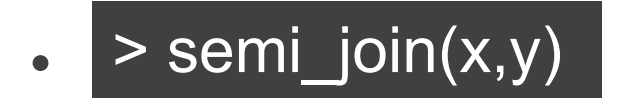

- Keeps All Observations in Left Dataset That Have a Match in Right Dataset
- Primary Data = Left
- Scenario: Want All Order Data Only For Select **Customers**

#### Filtering Joins: Semi Join

• Semi-Join

```
semi join (Order, Transaction)
```
## Joining, by = "ID"

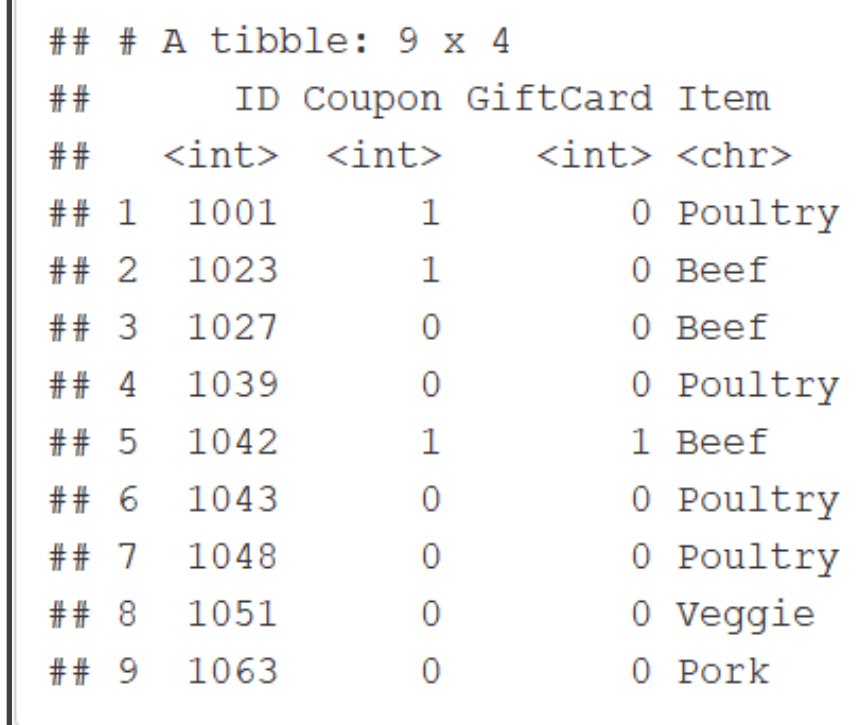

## Filtering Joins: Anti Join

- Anti-Join
	- $\bullet$  > anti\_join(x,y)
	- Drops All Observations in Left Dataset That Have a Match in Right Dataset
	- Primary Data = Left
	- Scenario: Want All Order Data Except For Select Customers

# Filtering Joins: Anti Join

• Anti-Join

anti\_join(Order, Transaction)

## Joining, by = "ID"

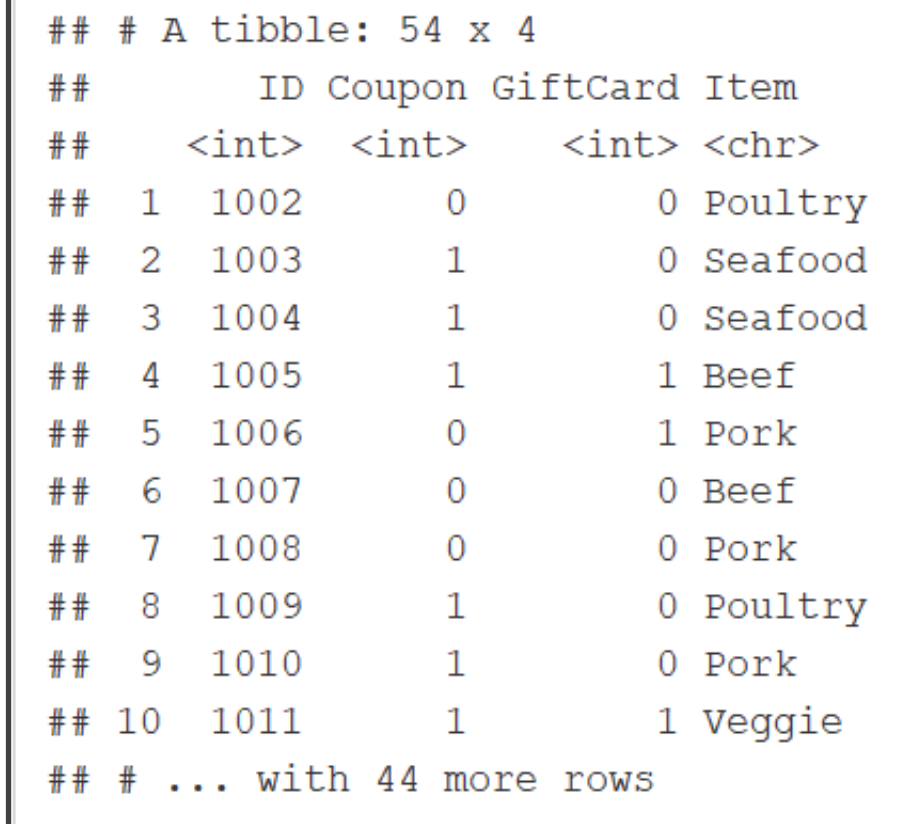

## Joins Assignment

- Instructions
	- Download Analysis 2 Zip Folder
	- Unzip Folder
	- Open Analysis 2 Rmd File
	- Knit to HTML
	- Read Introduction
- Three Part Assignment
	- Each Part Self-Contained
	- Part 1: pivot longer/pivot wider
	- Part 2: Joins
	- Part 3: Web Scraping

## Part 1: Cholesterol

- Closely Examine Datasets
	- Cholesterol
	- Cholesterol2
- Goals
	- Clean Datasets Separately
	- Merge According to According to Brand
- Things to Consider
	- Experimental Dataset is the "Main" Dataset
	- Requires Knowledge of How to Merge When Variable Names are Different

#### Part 2: Crime

- Goals
	- Attention to Detail
	- Merge All 5 Datasets
	- Practice with the Practical
- Things to Consider
	- Violent Crimes Data is the "Main" Dataset
	- Only Want Information for States Not Classified as Safe or Dangerous
	- Requires Cleaning > ifelse(VAR=="OLD", "NEW", VAR)
	- Repeatedly Use View Function

## Part 3: Wikipedia

- Goals
	- Search Through Wikipedia for a Table
	- Copy the URL to Rmd File
	- Describe Table
	- Scrape Table
- Things to Consider
	- Utilize Code from Web Scraping Tutorial
	- Run Code in Parts
	- Check Final Table to Make Sure It Worked